## Code to verify and visualize reorientation caused twinning in the deformation gradient.

## Using the correspondence matrix method.

By Satyapriya Gupta, Achal H P

Reference: Niewczas, Acta Materialia, 2010

```
[1]: import math
    import numpy as np
     import scipy.linalg
     from numpy.linalg import inv
     import damask
```
Test Case: Extension Twinning  $(\overline{1}012)[10\overline{1}1]$ 

Conversion to Miller indices:  $(\bar{1}02)[211]$ 

```
[2]: # Twin direction:
    m = np.array([2, 1, 1])# Habit plane normal
    n = np.array([-1, 0, 2])# Mapping from Miller indes to cartesian coordinate system
    matA=np.array([1, -0.5, 0], [0, 0.5*np.sqrt(3), 0], [0, 0, 1.624]])#norm of twin direction
    norm_mcart=np.linalg.norm(np.matmul(matA,m))
    # norm of twin plane
    norm_ncart=np.linalg.norm(np.matmul(n,inv(matA)))
     # normalized unit vectors:
    unit_mcart = np.matmul(matA,m)/norm_mcartunit_ncart = np.matmul(n, inv(matA))/norm\_ncart# Characteristic shear for Extension twin of Mg
    s = 0.128917print(norm_mcart)
    print(norm_ncart)
    print(unit_mcart)
    print(unit_ncart)
```
2.3743159014756228 1.6881920256873888 [0.63176092 0.36474734 0.68398649] [-0.59234968 -0.34199325 0.72949468] Please provide Euler Angles Here:

```
[3]: phi_1 = 17
    phi_ = 92phi_2 = 170init = (damask.Orientation.from_Euler_angles(
             phi=[phi_1,phi_,phi_2],
             degrees=True,
             family='hexagonal',
             lattice='hP',
              a=1.0,b=1.0,c=1.6235).as_matrix()print(init)
    [[-0.9400045 -0.29372535 0.1735424 ]
```
[-0.17610919 -0.01790229 -0.98420783] [ 0.2921936 -0.9557222 -0.0348995 ]]

Initial Undeformed Condition,  $F =$  Identity matrix

 $[4]$ :  $|F = np$ . identity(3)

If  $F = I$ , then inverse of F gives  $F_e$ .

 $[5]$ : Fp=init Fe=inv(Fp)  $Rinv = inv(int)$ 

Shape change by twinning in the reference configuration:

```
[6]: S_ref = (s * np.einsum('i,j',np.matmul(Rinv,unit_mcart),np.,→matmul(Rinv,unit_ncart))
             + np.identity(3))
    print("deformation gradient of shape change= \n", S_ref)
```
deformation gradient of shape change= [[ 0.95095672 0.03054648 -0.01230733] [-0.09052208 1.05638144 -0.02271637] [-0.02924172 0.01821313 0.99266184]]

After twinning,  $F_1 = Fe_1 * F_{p_1}$  , where  $F_{p_1} = C * F_p$ 

 $[7]:$  F1=S\_ref C=np.array([[-0.25,0.433013,-0.923645],[0.433013,-0.75,-0.533267],[-0.  $\rightarrow$ 812, -0.468808, 0]]) Fe1=np.matmul(F1,inv(np.matmul(C,Fp))) print ("with determinant of ",np.linalg.det(Fe1))

with determinant of 1.000000166095149

Right polar decomposition of  $F_e$ ,  $F_e = RU$  gives the rotation of deformed voxel.

```
[8]: (R_1,U_2) = scipy.linalg.polar(Fe1,'right')
     check = (damsk.Orientation.from_matrix(R=R_,
                                              family='hexagonal',lattice='hP',
                                              a=1.0,b=1.0,c=1.6235)
              .as_Euler_angles(degrees=True))
    print(check)
```

```
[206.53799212 70.1926324 77.64540521]
```
Get the orientation details

print(old\_ori)

```
[9]: new\_ori = (damsk.Orientation.from_matrix(R=np.linalg.inv(R_),family='hexagonal',
                                                    lattice=\text{hP}', a=1.0, b=1.0, c=1.\rightarrow 6235))
     (print(damask.Orientation.from_matrix(R=np.linalg.inv(R_),
                                                family='hexagonal',lattice='hP',
                                                a=1.0, b=1.0, c=1.6235).
      \rightarrowas_Euler_angles(degrees=True)))
```
[102.35459479 70.1926324 333.46200788]

```
[10]: old_ori = (damask.Orientation.from_Euler_angles(phi=[phi_1,phi_,phi_2],
                                                            ␣
       ,→degrees=True,family='hexagonal',
                                                             lattice=\text{hP}', a=1.0, b=1.\rightarrow 0, c=1.6235))
```

```
Crystal family: hexagonal
Bravais lattice: hP
a=1 m, b=1 m, c=1.6235 m
α=90°, β=90°, γ=120°
Quaternion [ 0.04240788 -0.16792654 0.69946438 -0.69336269]
```

```
[11]: dis = old ori.disorientation(new ori)
     print(dis)
     print(dis.as_Euler_angles(degrees=True))
     Crystal family: hexagonal
     Bravais lattice: hP
```

```
a=1 m, b=1 m, c=1.6235 m
α=90°, β=90°, γ=120°
Quaternion [7.29494643e-01 6.83986524e-01 3.14974755e-08 1.07984812e-07]
[ 0. 86.31191012 0. ]
```
Result: Print the disorientation between undeformed and deformed voxel.

```
[12]: print('disorientation =',dis.
       ,→as_axis_angle(degrees=True,pair=True)[1],'degrees')
```
disorientation = 86.31191011698508 degrees

## Code to visualization of lattice reorientation caused by twinning.

First cell below gives HCP unit cell with euler angles 0,0,0.

Second cell below rotates unit cell by provided euler angles.

Third cell below shows reorientation done after twinning.

[13]: TL;DR : Code to generate hexagon with no rotation. Full code available in :  $\hbar tps$  :  $//github.com/achalhp/Validationಿ.$ 

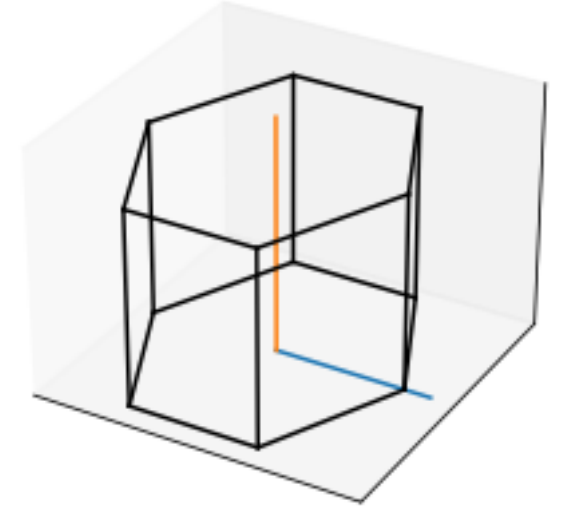

[14]: TL;DR : Code to generate hexagon with given rotation. Full code available in : https :  $//github.com/achalhp/Validation<sub>c</sub>odes/tree/main$ 

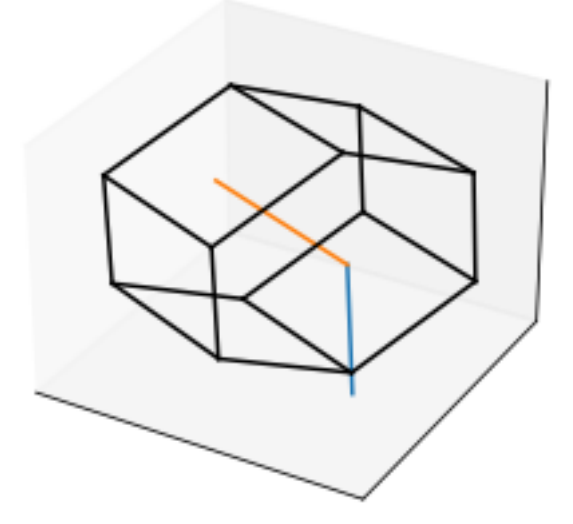

 $\begin{tabular}{ll} \texttt{[15]:} & TL;DR: Code to generate hexagon with twinned rotation. \\ \texttt{Full code available in : \textit{https://github.com/achalhp/Validation_codes/tree/main} \end{tabular}$ 

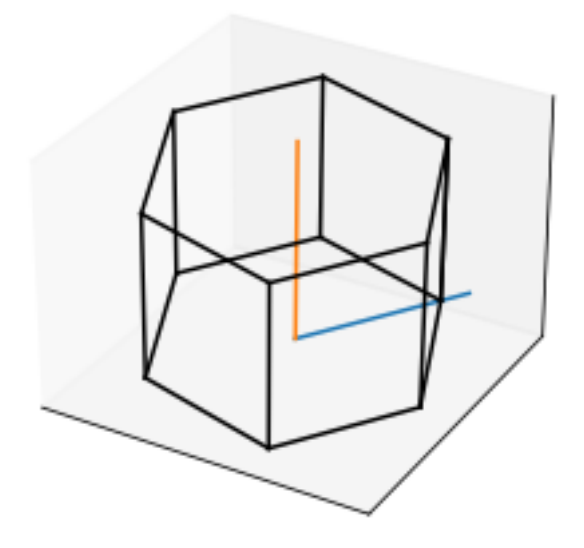